# Geospatial Data Use in Modeling and Simulation

Tom Stanzione VT MÄK VP Advanced Technologies Division (617) 876-8085 x109 tstanzione@mak.com

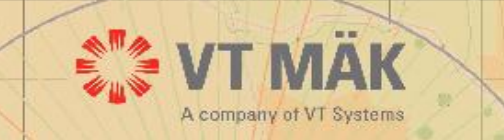

October 27, 2010

# **Overview**

- Traditional Terrain Database Generation Process for M&S
- GIS-Enabled Modeling and Simulation (GEMS)
- Terrain Server Approach

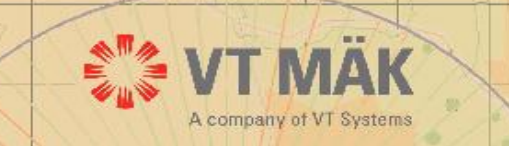

#### **M&S Terrain Database Generation Process**

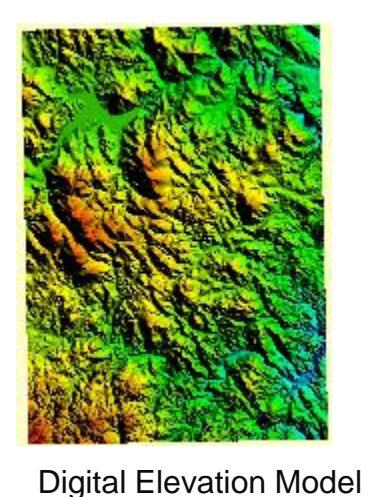

(DEM)

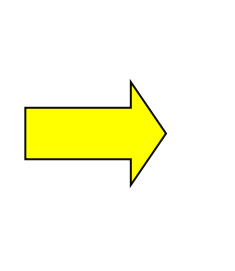

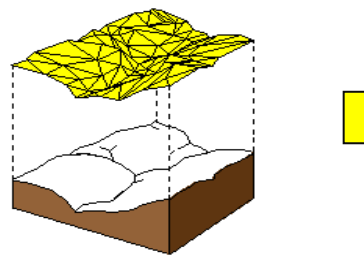

Creation of a Triangulated Irregular Network (TIN) from the elevation data.

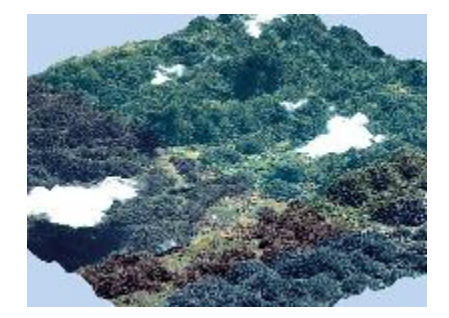

Application of Imagery onto the surface of the TIN

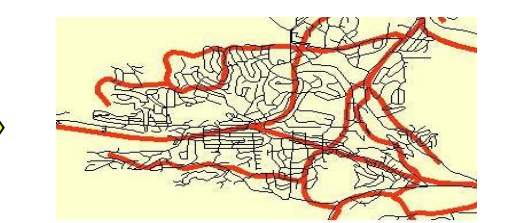

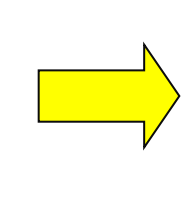

Collection and creation of Geospatial features (i.e. roads and buildings)

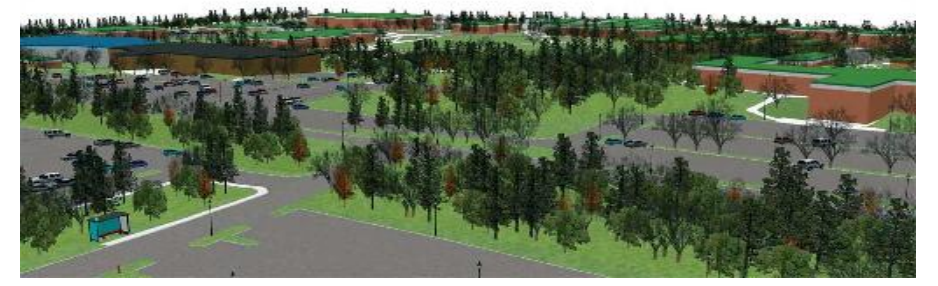

Completed database featuring elevation data, with overlaid imagery, and integrated GIS features compiled together into a synthetic environment.

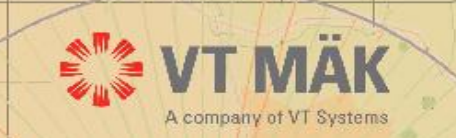

## Terrain Generation for M&S Current Practice

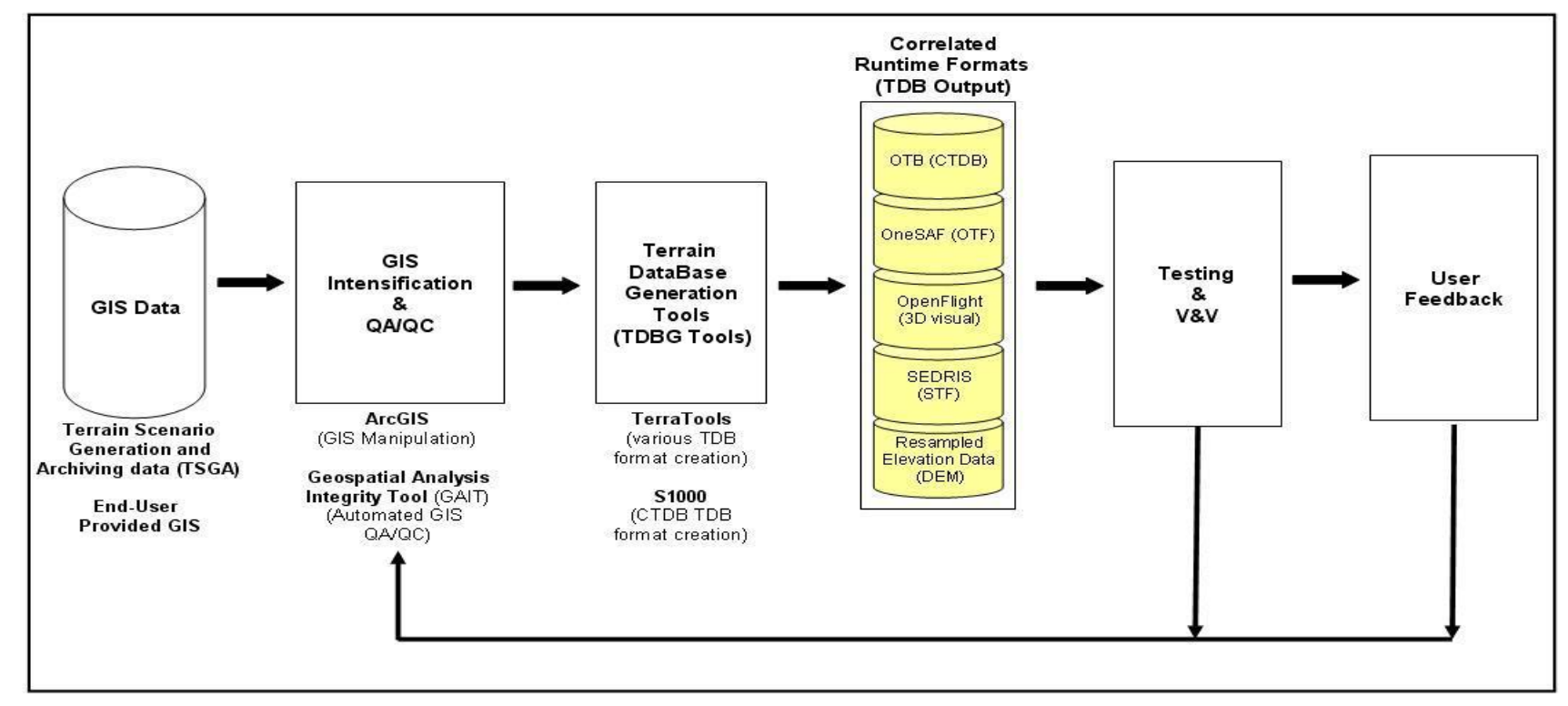

#### **Takes Time – Costs Money**

 $n = n$ 

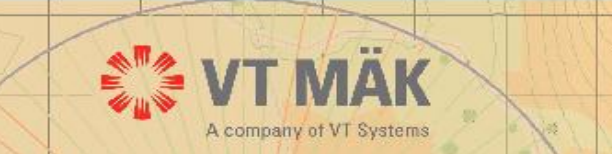

#### Continuum of Terrain Database Approaches Each Approach Has Merits

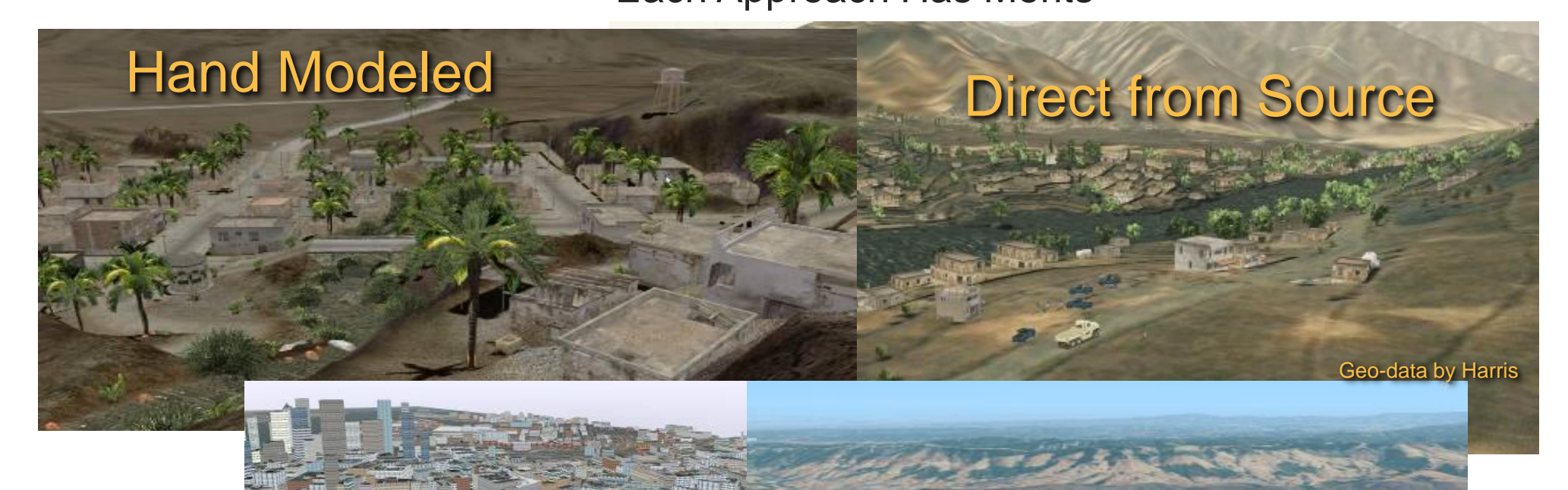

#### Streaming from 'the Cloud'

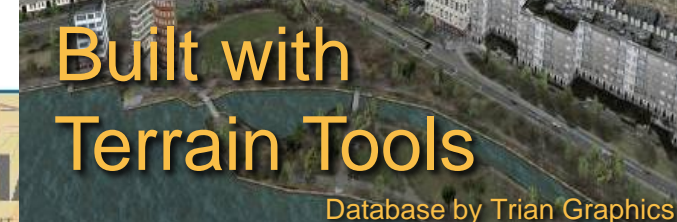

## Geospatial Interoperability between M&S and Battle Command

#### Geospatial representations are quite different

- ► BC uses GIS-based geospatial data and mapping components
	- ► Raster elevation, imagery, vector features
- ► M&S uses proprietary, highly optimized run time terrain database formats
	- ► Specialized for each application
- The GEMS project was started to address BC and M&S interoperability

Army Geospatial Center bringing these domains closer together through use of common geospatial data, geospatial enterprise, and terrain analysis capabilities

► Leveraging GIS capabilities in Commercial Joint Mapping Toolkit (CJMTK)

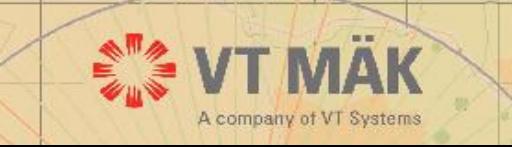

## GEMS - GIS Enabled M&S

GEMS is a technical architecture and set of functional components that allow M&S systems to run directly on operational geospatial data

- Started by TEC (now AGC) in 2006
	- ► Developed initial prototype using MÄK VR-Forces as simulation
- Continued with funding from US Army Simulation to C4I Interoperability (SIMCI) program in 2008
	- ► Added GIS enterprise capabilities
- Continued with funded by SIMCI and Army Modeling and Simulation Office (AMSO) in 2009 and 2010
	- ► Integrating GEMS capabilities into OneSAF

Current SIMCI project to perform formal testing of OneSAF GEMS

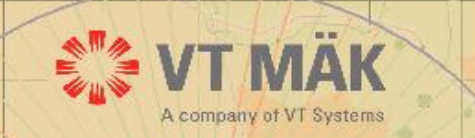

## GEMS Architecture

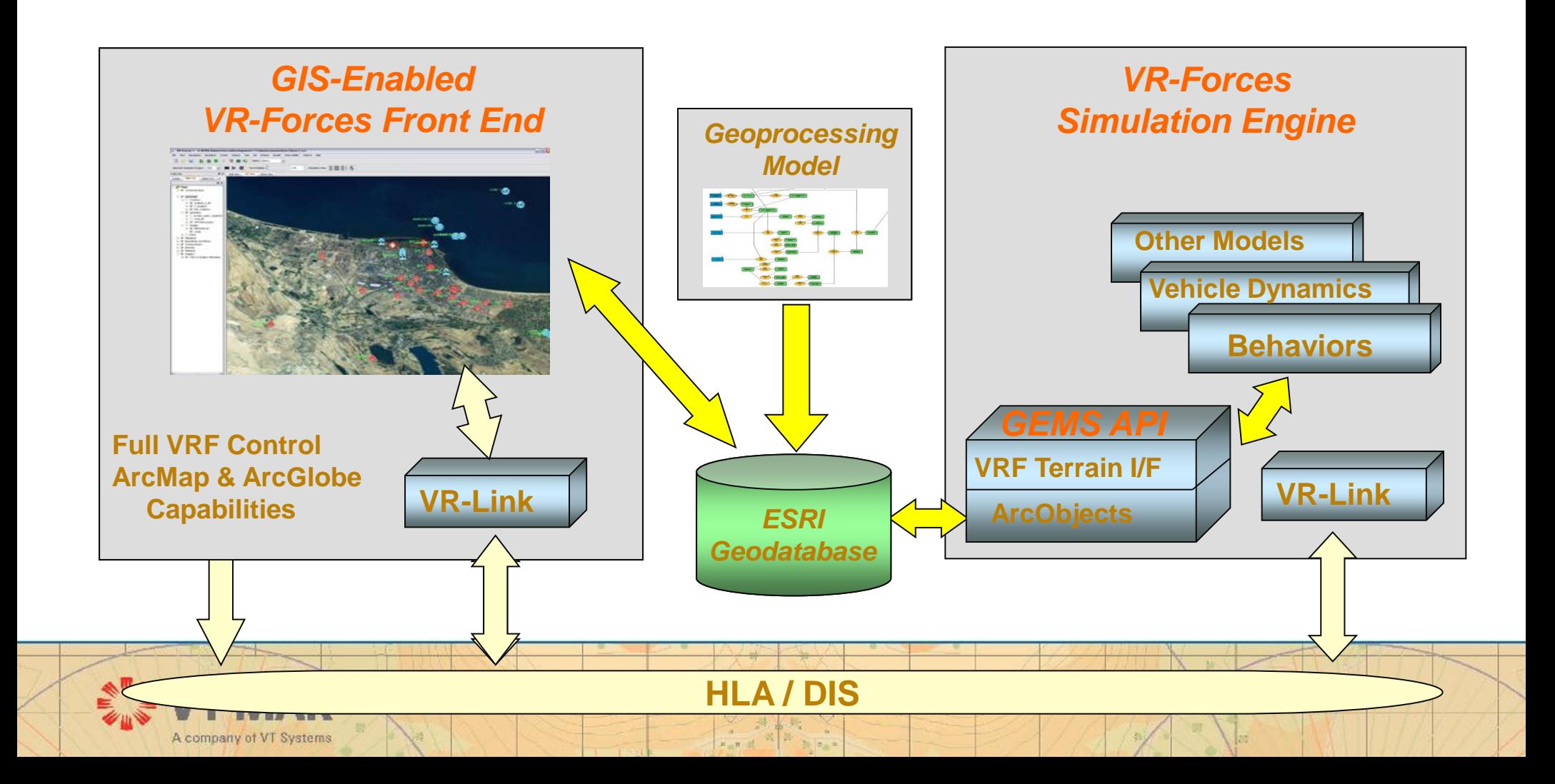

## GEMS Performance

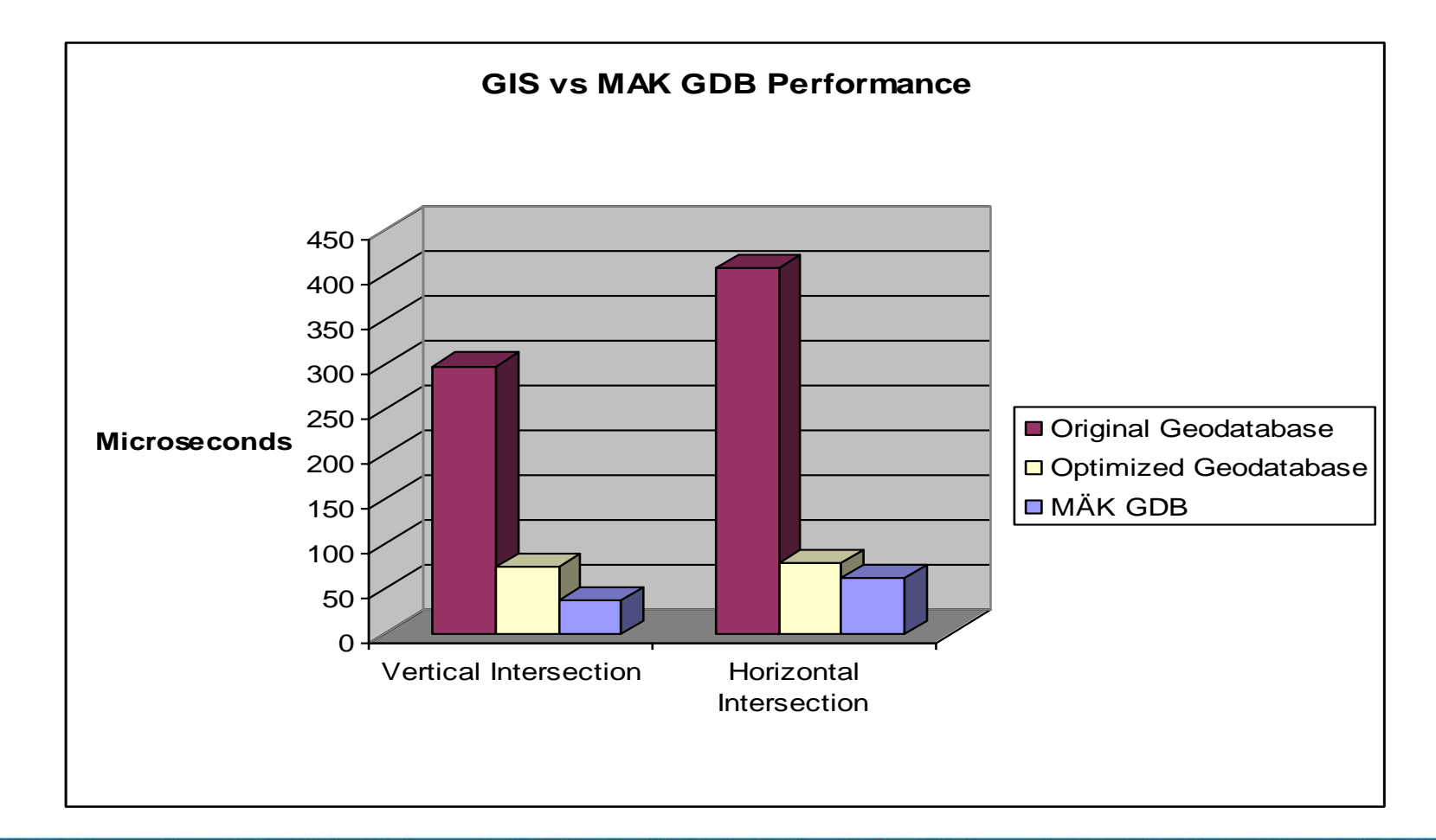

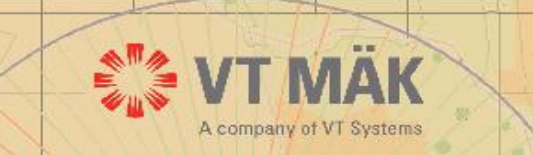

# GEMS API

- Designed with integration into more than just VR-Forces in mind
- Two layers
	- ► ESRI (ArcObjects) specific layer for access to geodatabase
	- ► Simulation application specific layer
		- ►Backward compatible to existing terrain APIs
		- ►Packages up result of queries for applications

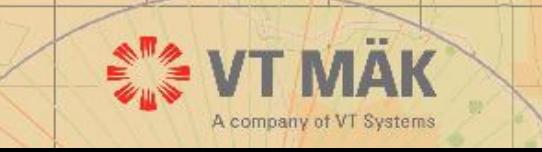

# GEMS Enterprise Capabilities

- Used ArcServer to move from static, file geodatabase to distributed geodatabase
	- ► Dynamic geodatabase
		- ► Changes to layers used by GEMS API as simulation is running
		- ► Content and extents
	- ► Shared geodatabase between different simulation applications
		- ► Still using only VR-Forces back ends and front ends for prototype
- Remote geoprocessing capabilities
	- ► Terrain analysis queries that can be run on GIS server
	- ► Demonstrated use of Web services in enterprise GIS environment
- Enhanced the GEMS API to work in distributed environment
	- ► Remote geoprocessing infrastructure
		- ► Asynchronous queries and results
	- ► Modified VR-Forces models to demonstrate enterprise capabilities

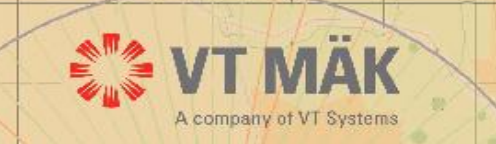

## GEMS in OneSAF

- Examined OneSAF terrain API and determined design for GEMS API and geodatabase changes to support OneSAF
- Integrated GEMS API into OneSAF
	- ► Developed a OneSAF specific layer (plus)
- Modified the OneSAF MCT (GUI) and behaviors to use GIS environment

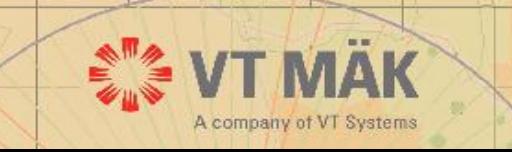

### GEMS in OneSAF PLAF

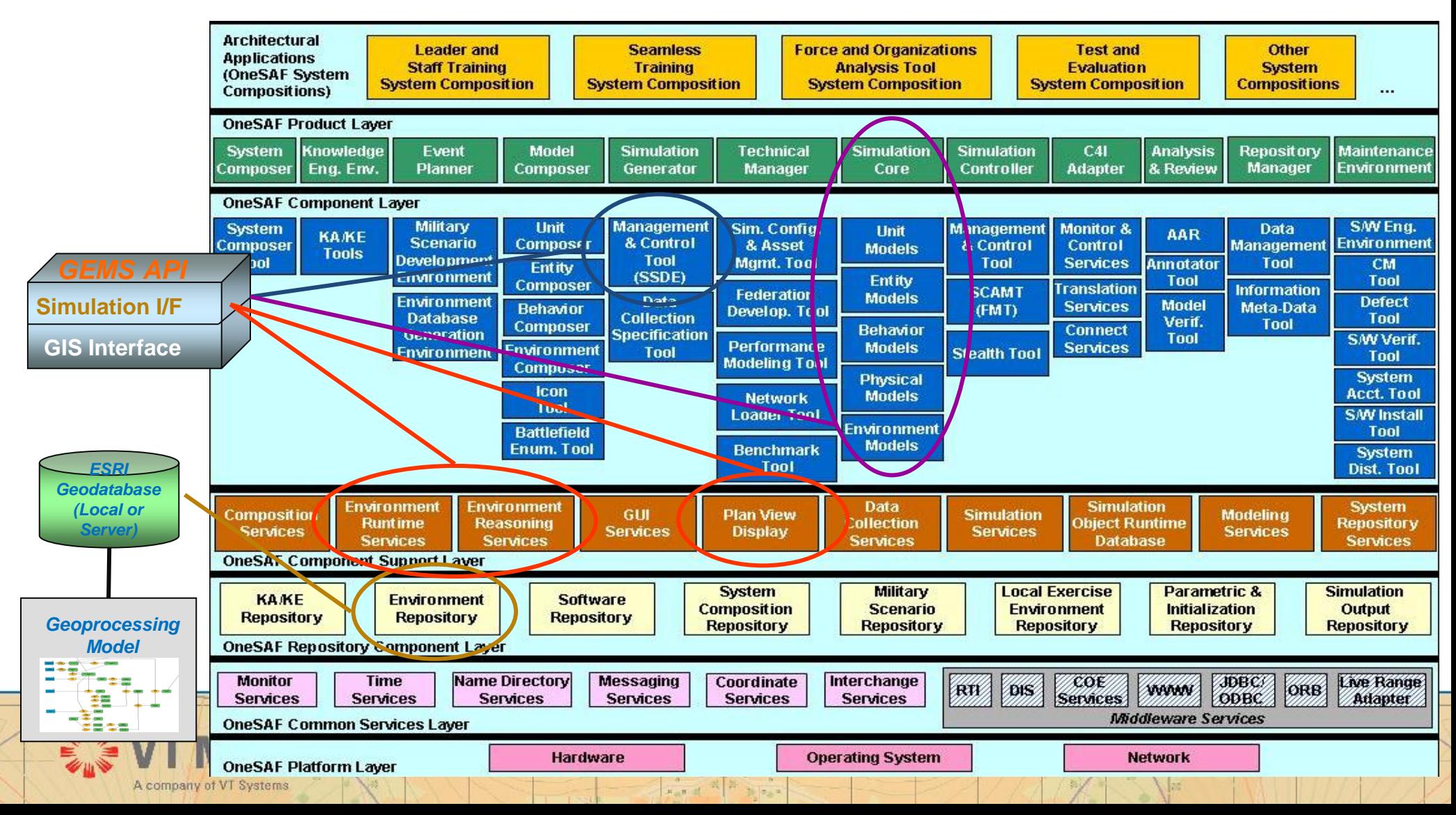

# GEMS in OneSAF

Running OneSAF models and behaviors on GIS data either locally or from server

- ► Incremental loading of geospatial data into simulation
- ► Caching and background loading of data
- Same operational data as used in C4I systems
	- ► Augmented with high resolution for simulation-specific purposes

Can change geospatial data while simulation is running Can use GIS for remote terrain reasoning using operational algorithms

Use GIS functions for geospatial data management and control in user interface

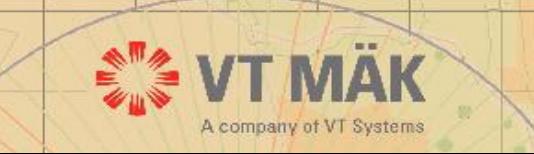

#### Design and Implementation Approach

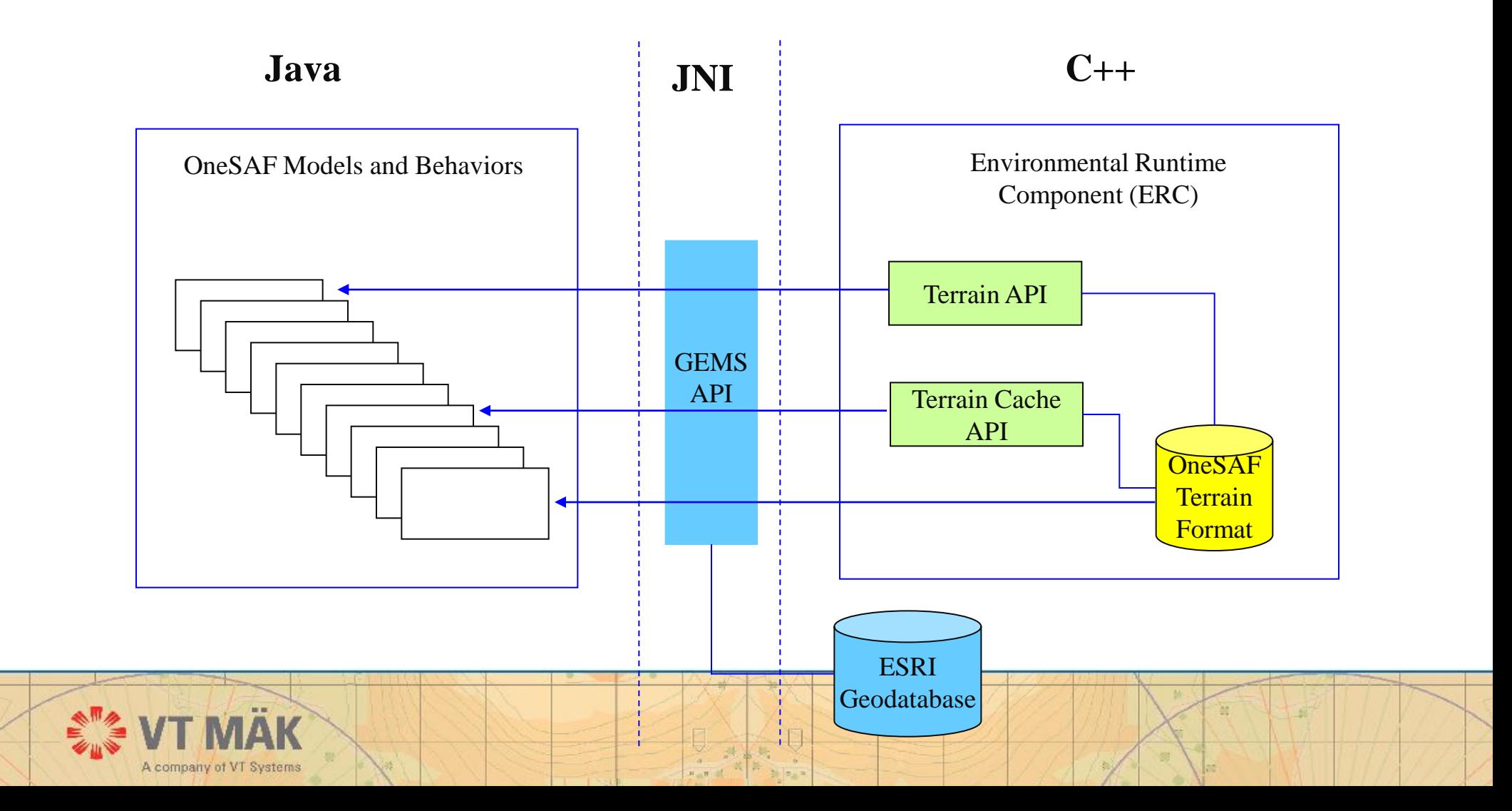

#### GIS Pane in MCT

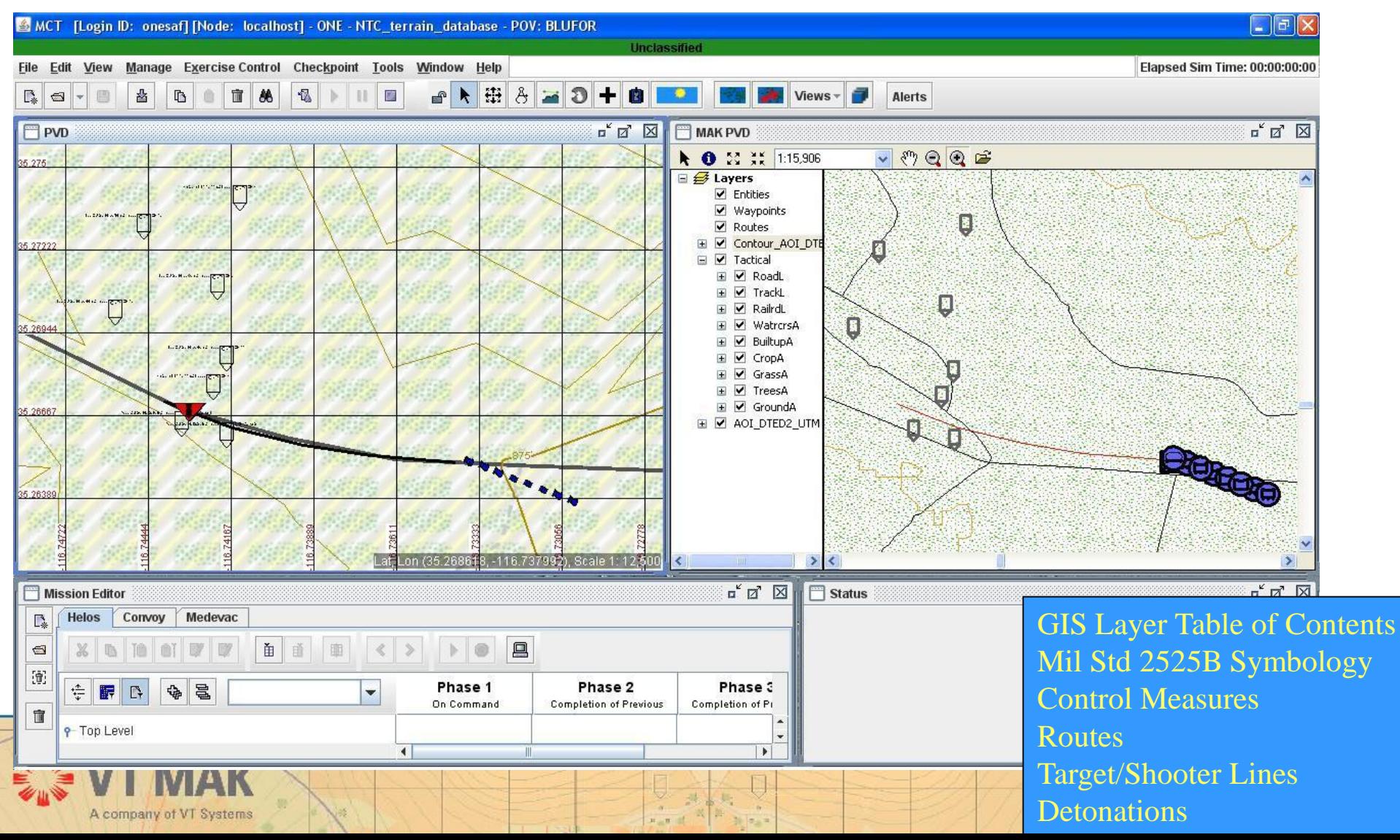

#### GIS Pane in MCT

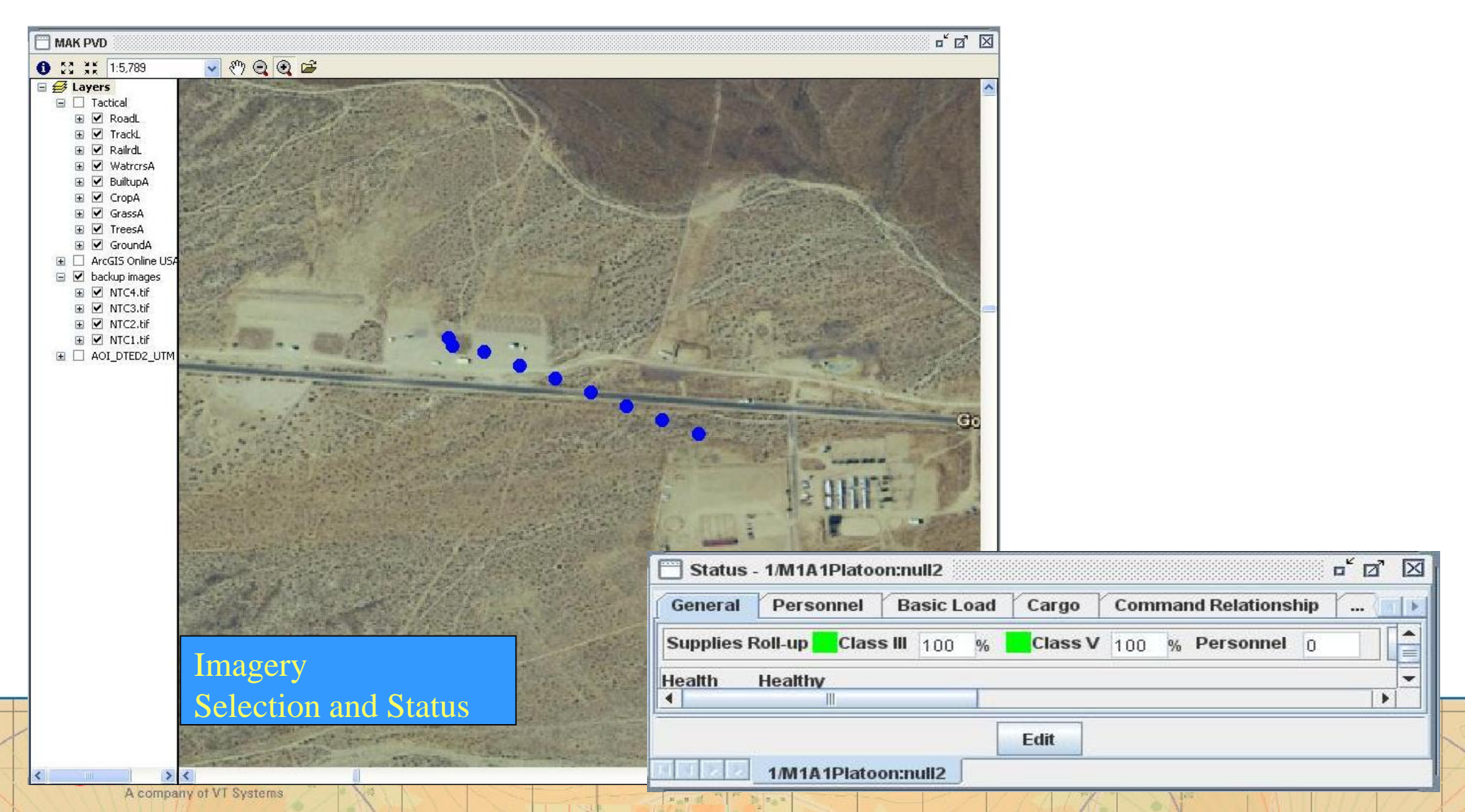

## OneSAF Behaviors using GIS

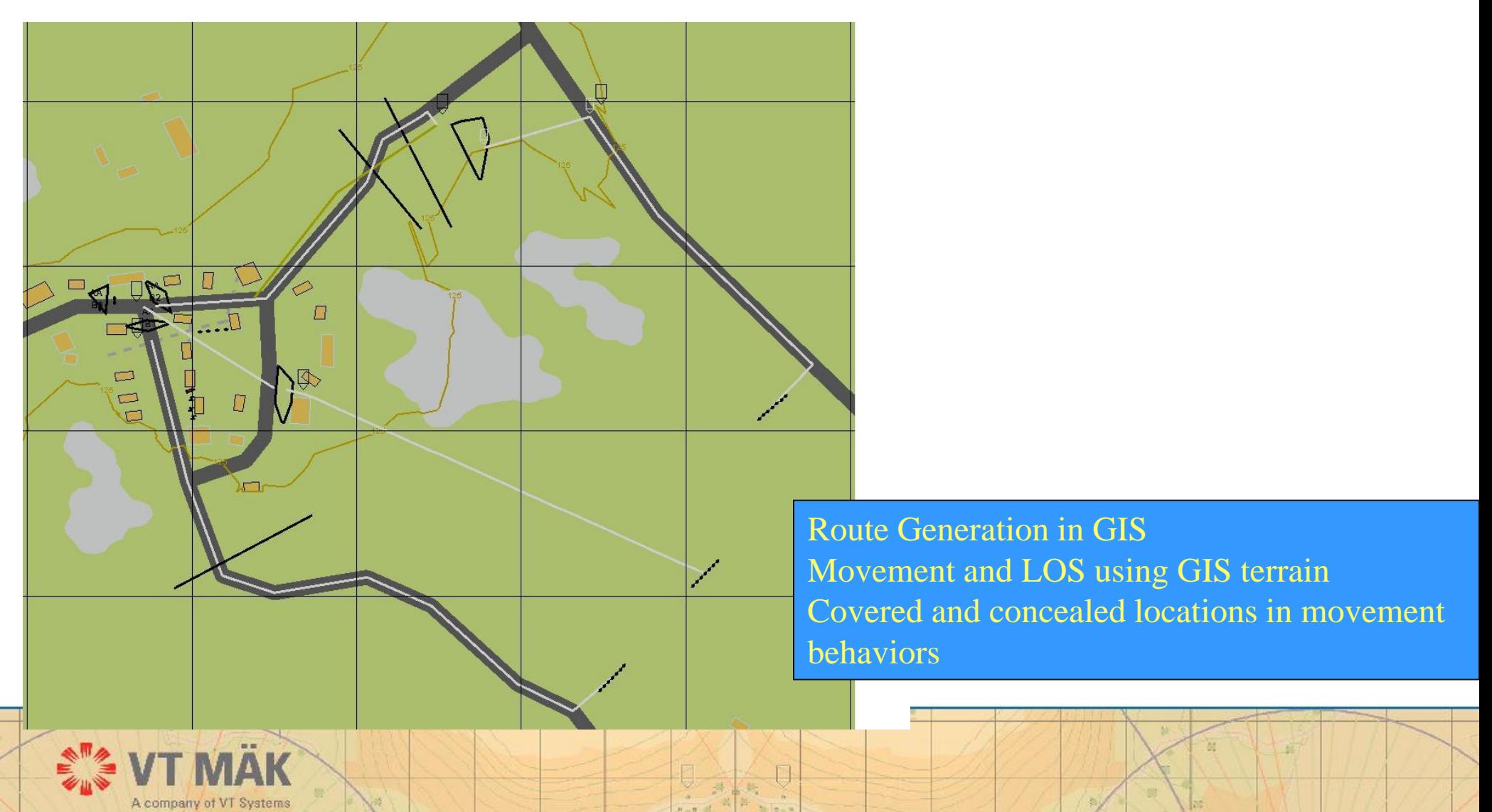

### SIMCI FY 10 Project Formal Testing of GEMS in OneSAF

### More formal testing of GEMS OneSAF

- ► In cooperation with PM OneSAF
- ► Three test cycles
	- ►Increase complexity of scenarios and terrain
- Updated GEMS API to work with OneSAF 4.0
	- ► Came out in Spring 2010

Using standard ERC test routines for first test phase

►Instrumented to collect performance metrics

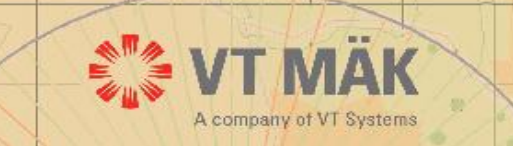

## Benefits of GEMS Approach

- Use operational geospatial data and terrain reasoning algorithms
- Reduce need for compiled run time simulation formats
- Dynamic geospatial data supported by server technology
- Enterprise GIS allows large area coverages of variable spatial resolution

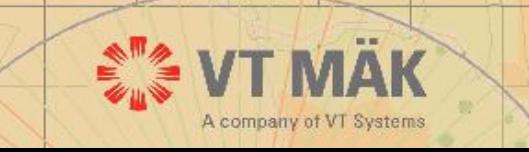

# Limitations of GEMS Approach

Run time performance close to optimized terrain databases but not exceeded

► Supports medium size scenarios, 80% of entities per simulation engine vs optimized TDB

Some initial geoprocessing currently needed to obtain meet performance requirements

- ► Working to move these to run time function as part of terrain paging
- ► Convert elevation grids to TINs
	- ► This step no longer necessary can generate terrain surface on the fly as portions are brought into the simulation
- ► Expansion of linear and point features to areas

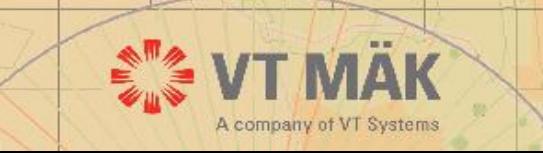

## Terrain Server Approach (VR-TheWorld) Correlated Streaming Terrain Through Open Standards

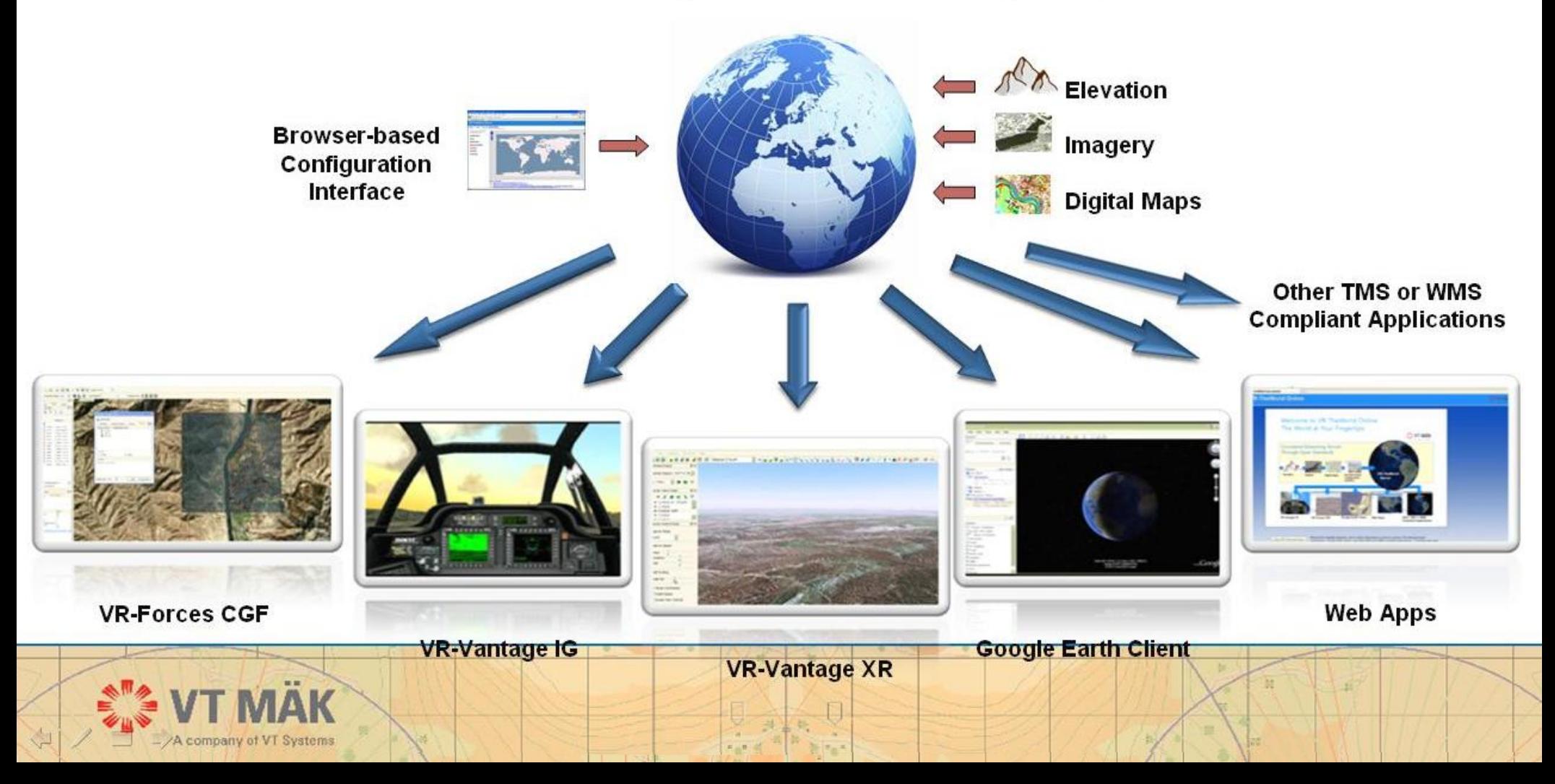

# VR-TheWorld

Open-standards-based streaming terrain server

- ► WMS (OGC's Web Mapping Service)
- ► TMS (OSGeo's Tile Map Service)

#### VR-TheWorld Server

- ► Host terrain locally
- VR-TheWorld Online

<http://www.vr-theworld.com/>

► 4TB of elevation and imagery

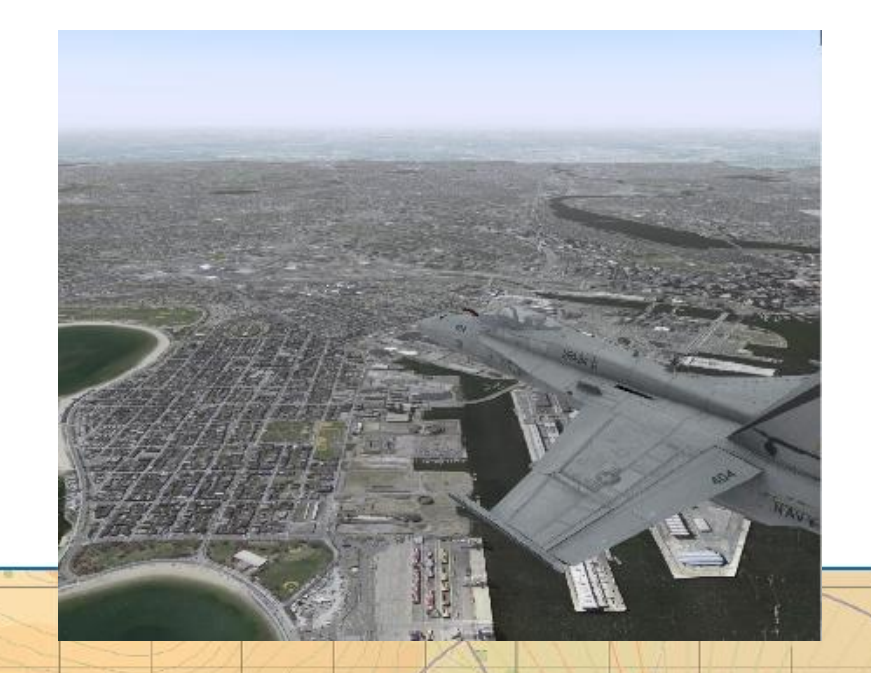

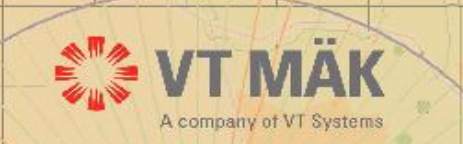

# Summary

More options now for geospatial data in M&S

GIS tools in CJMTK and geospatial products from the AGC provide a powerful capability for improving M&S and BC interoperability

- ► Reduction in time and cost for geospatial data
- ► Increased currency and data correlation
- ► Facilitating embedded training in BC systems

Simulations decisions now based on same geospatial data and information as human decision makers

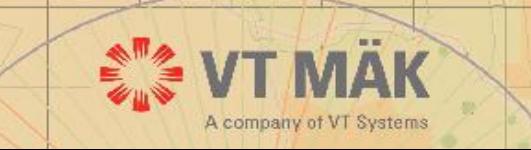

# Questions?

 $\alpha$ 

 $n_{\text{eff}}$ 

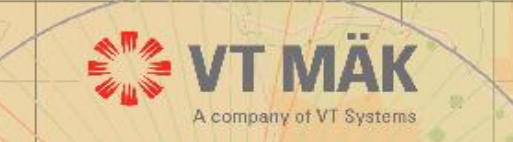